Pregunta [Laura Blázquez ...](https://es.community.intersystems.com/user/laura-bl%C3%A1zquez-garc%C3%ADa) · Ago 20, 2021

## **%XML.TextReader y saltos de línea**

Tengo una clase que parsea un XML para extraer toda la información. En este XML hay un atributo que tiene saltos de línea:

```
<record date="2021-08-11T14:25:21" entity="TEXTO"><OBSERVACIONES o="" n="Esto es un t
exto de prueba:
```
- 1. Contiene información importante
- 2. Es útil para el usuario
- 3. Sigue siendo una prueba"/></record>

Usando %XML.TextReader puedo acceder a toda la información del XML, pero esos saltos de línea se pierden. Esto es lo que obtengo:

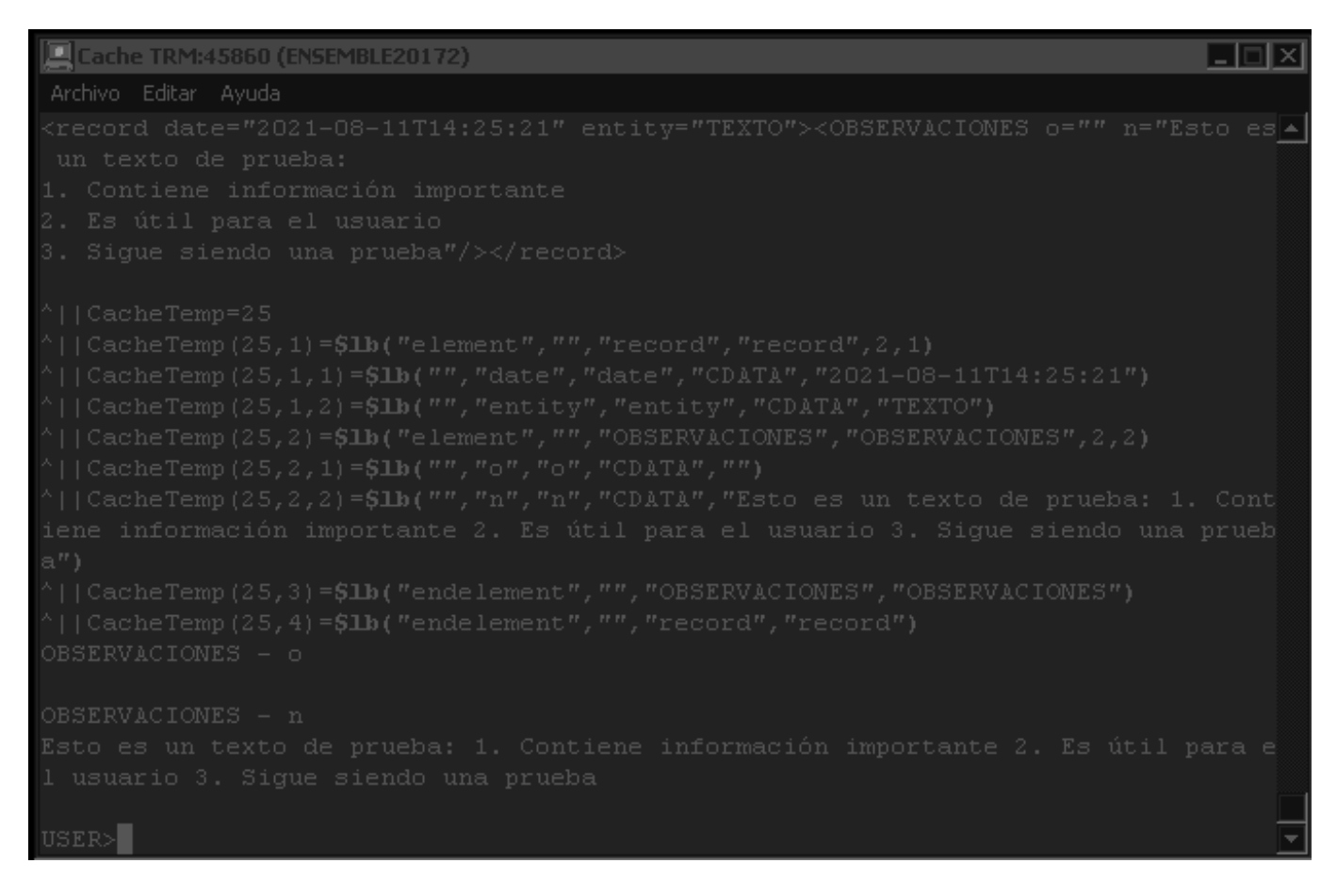

Hay alguna forma de no perder los saltos de línea? He comprobado y los saltos de línea son los caracteres 13 y 10 (\$Char(13) y \$Char(10)). He hecho varias pruebas, y si los reemplazo por \r\n no los pierdo, pero quería saber si de base hay algo que me evite hacer un \$Replace.

Muchas gracias de antemano.

[#ObjectScript](https://es.community.intersystems.com/tags/objectscript) [#XML](https://es.community.intersystems.com/tags/xml) [#Caché](https://es.community.intersystems.com/tags/cach%C3%A9) [#Ensemble](https://es.community.intersystems.com/tags/ensemble)

**URL de fuente:** https://es.community.intersystems.com/post/xmltextreader-y-saltos-de-l%C3%ADnea